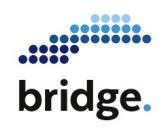

## **1 Einleitung**

Zur Unterstützung und Begleitung des Lehrens und Lernens an Hochschulen können Videos in unterschiedlichen Formaten eingesetzt werden. Die Wahl des geeigneten Videoformates sollte vor allem in Hinblick auf das geplante Einsatzszenario erfolgen. Dabei sollten die zu vermittelnden Lehrinhalte, die intendierten Lernziele sowie die didaktische Funktion des Videos in der Lehrveranstaltung berücksichtigt werden.

Da sich die Videoformate hinsichtlich des erforderlichen Produktionsaufwands erheblich voneinander unterscheiden können, sollte zudem ein Videoformat gewählt werden, das mit den zur Verfügung stehenden Ressourcen – Zeit, Aufnahmetechnik, medientechnische Kenntnisse, personelle Unterstützung etc. – realisiert werden kann. Im Folgenden werden die wichtigsten Formate von Lehr-/Lernvideos vorgestellt.

#### **2 Formate von Lehr-/Lernvideos**

#### **2.1 Desktop-Produktionen**

Diese Videoformate können von einer Person mit entsprechenden medientechnischen Kenntnissen am eigenen (Büro-) Arbeitsplatz realisiert werden. Benötigt wird ein Desktop-PC bzw. Notebook oder Tablet mit geeigneter Hard- und Softwareausstattung.

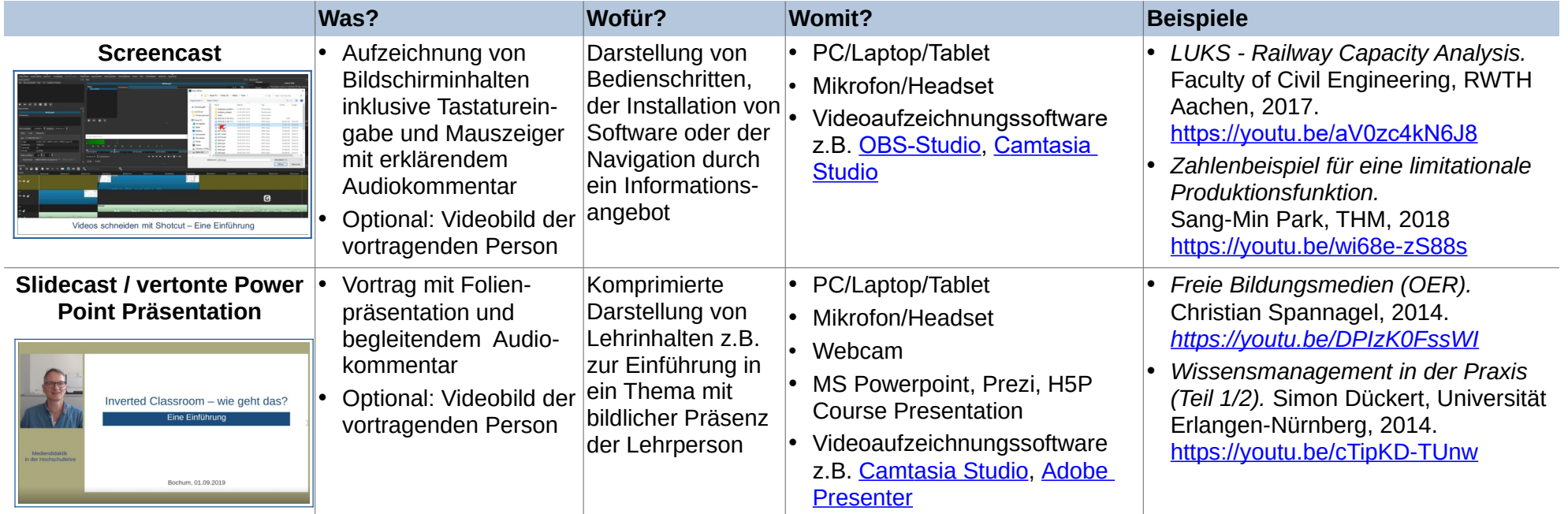

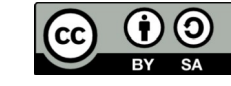

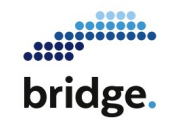

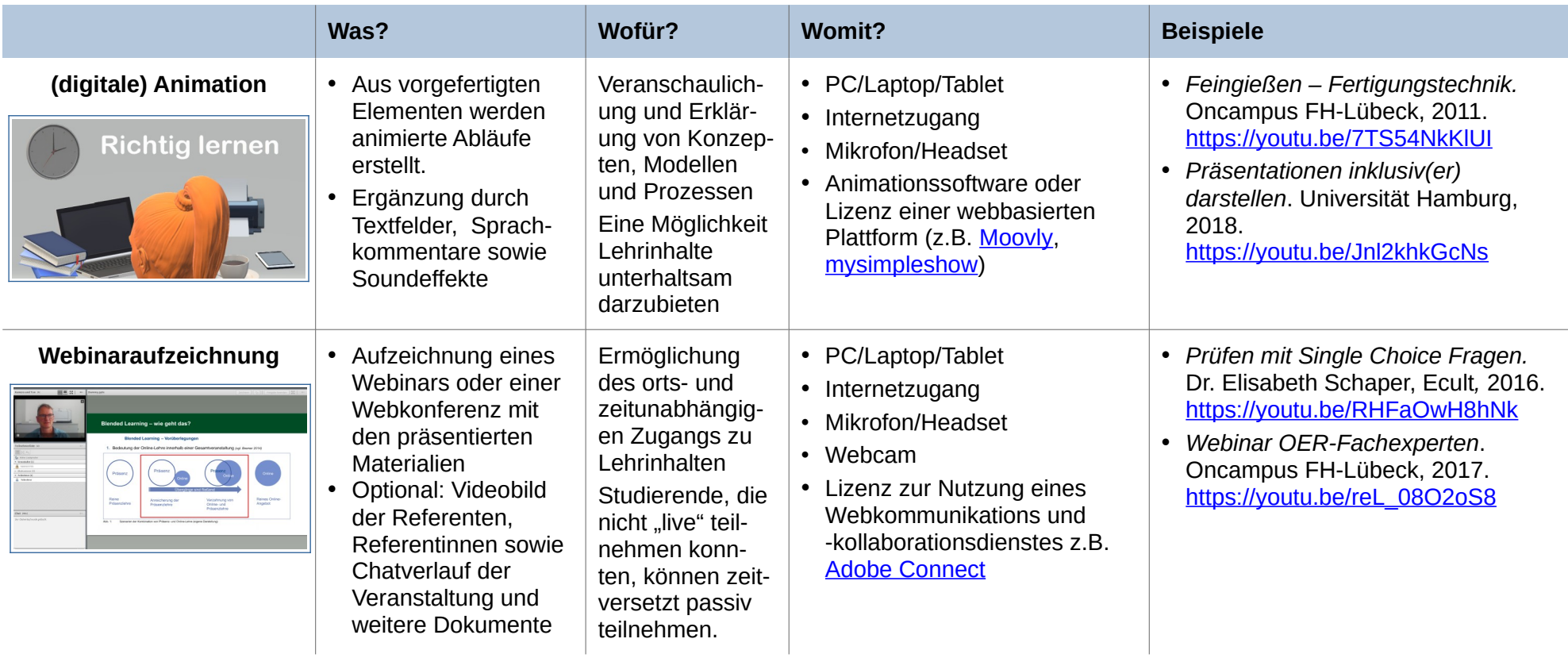

#### **2.2 Studioproduktionen in der Hochschule**

Für die Produktion von Videos in diesen Formaten wird neben einem PC/Laptop/Tablet zusätzliche Aufnahmetechnik benötigt – eine externe Videokamera, ein Kamerastativ, Mikrofon(e), evtl. Licht, sowie teilweise Medientechnik – ein Beamer bzw. Smartboard oder ein Greenscreen-Hintergrund.

Es sollte daher ein Videostudio oder ein geeigneter Raum mit ausreichend Platz zum Aufbau der benötigten Medien- und Aufnahmetechnik zur Verfügung stehen.

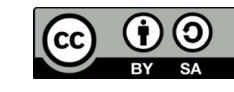

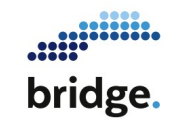

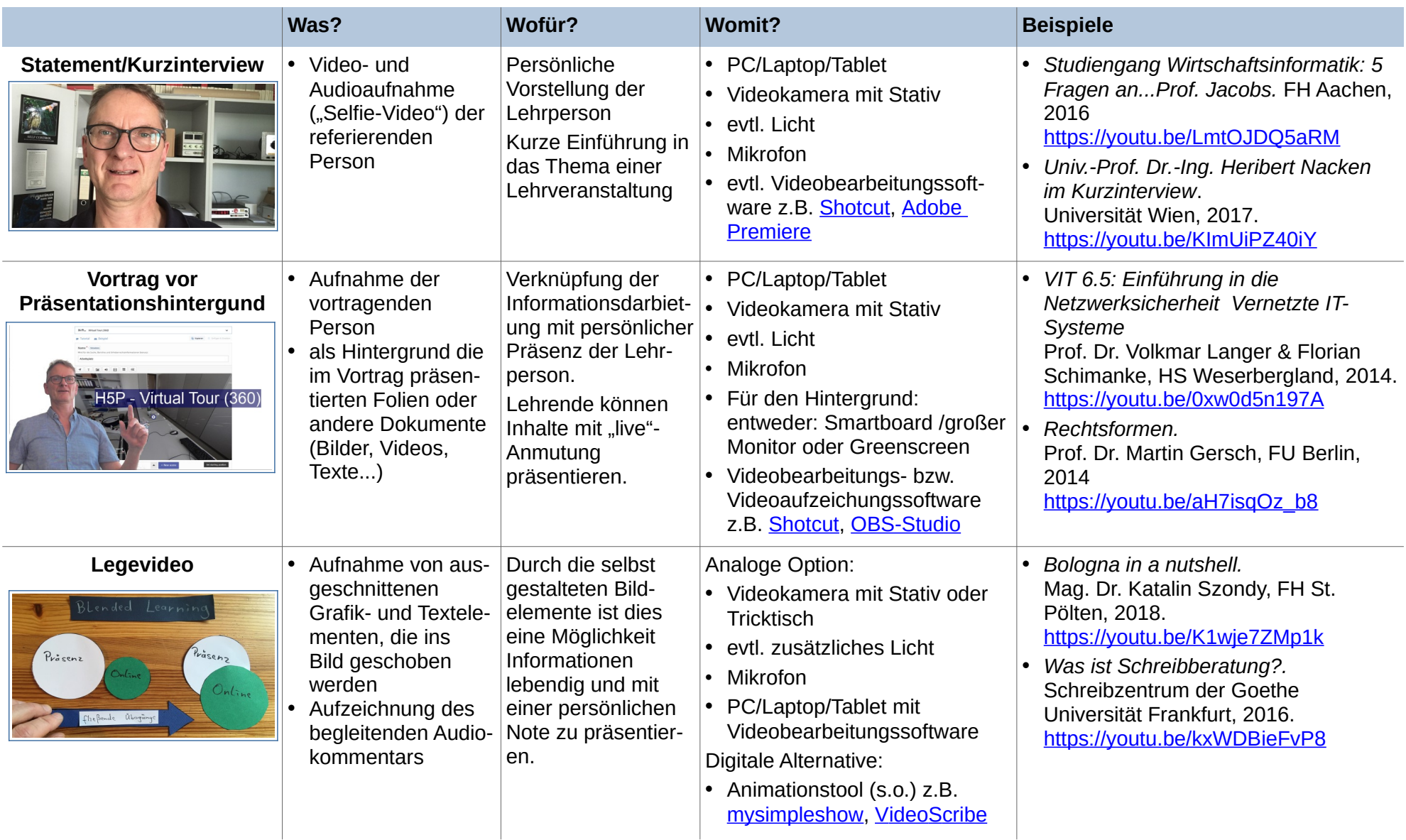

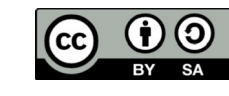

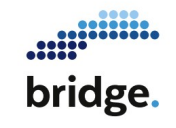

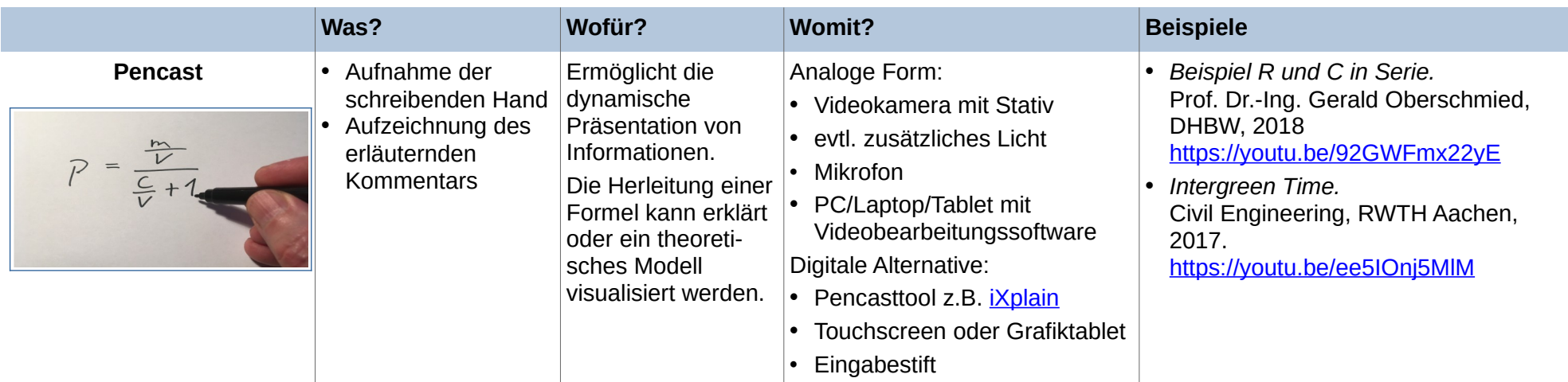

#### **2.3 Vor-Ort-Produktionen im Hörsaal, Labor oder außerhalb der Hochschule**

Bei der Produktion dieser Videoformate ist neben einem höheren medientechnischen Aufwand auch die Mitwirkung zusätzlicher Personen erforderlich. Für Aufnahmen aus unterschiedlichen Positionen und mit unterschiedlichen Einstellungsgrößen werden ein oder mehrere Kameraoperatoren oder Kameraoperatorinnen benötigt. Für die Aufzeichnung von Lehrveranstaltungen kann auch ein im Raum installiertes automatisches Aufzeichnungssystem eingesetzt werden. Dies reduziert den Aufwand für die Lehrperson.

Allerdings muss während der Veranstaltung das "abwesende" Publikum, etwa bei Zwischenfragen von Studierenden mit bedacht werden.

Die Nachbearbeitung von an mehreren Drehorten entstandenen Aufnahmen ist komplexer und zeitaufwändiger. Es empfiehlt sich daher, bei der Realisierung die Unterstützung durch das Medienzentrum bzw. durch medientechnische Mitarbeitende in den Fakultäten/Fachbereichen oder einen professionellen Videoproduktionsdienstleister in Anspruch zu nehmen.

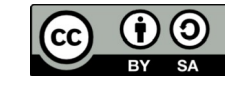

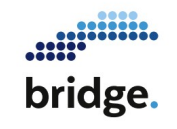

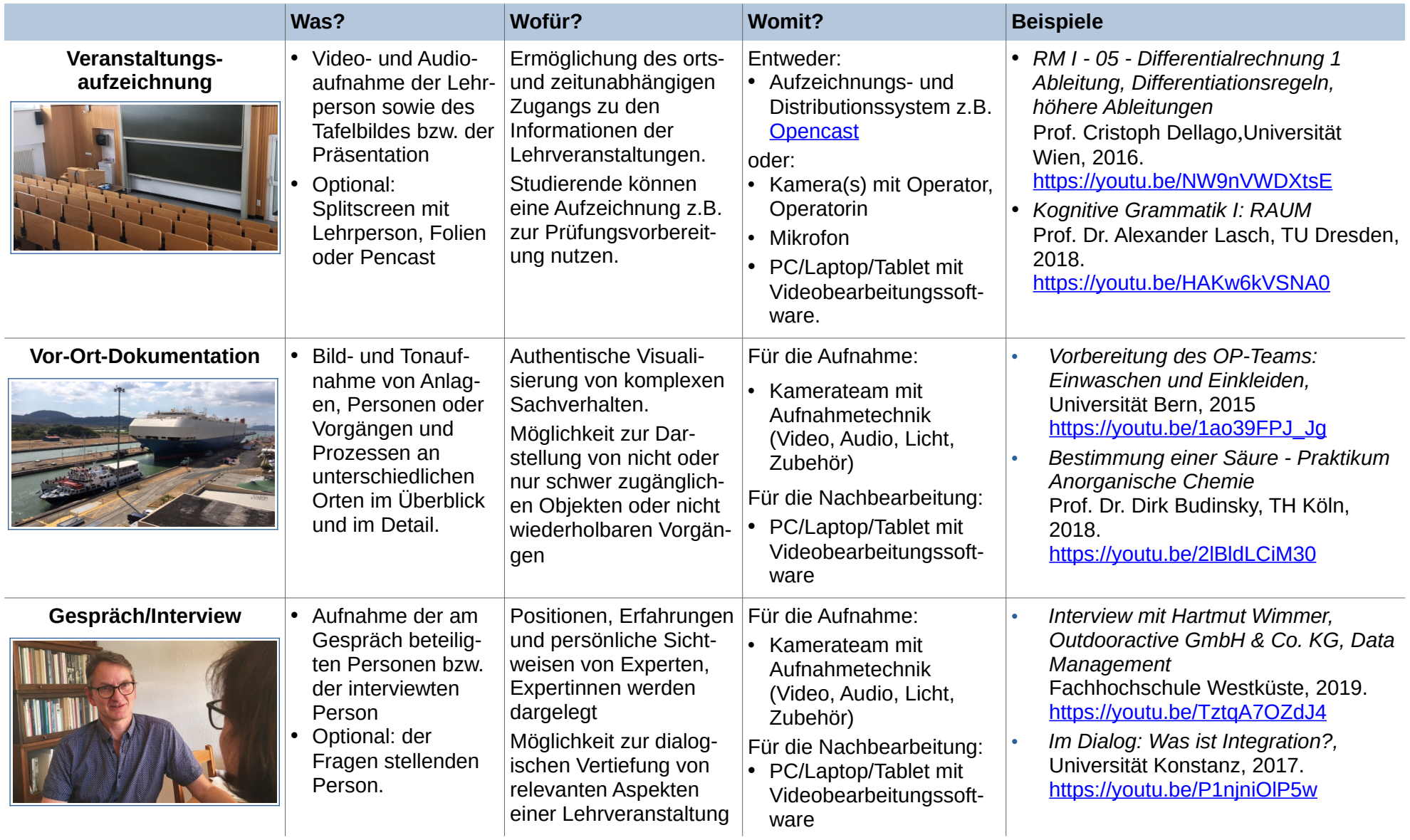

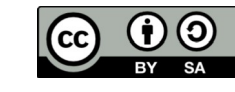

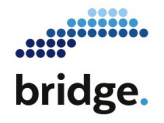

#### **2.4 Interaktive Lehr-/Lernmaterialien auf der Basis von Videos**

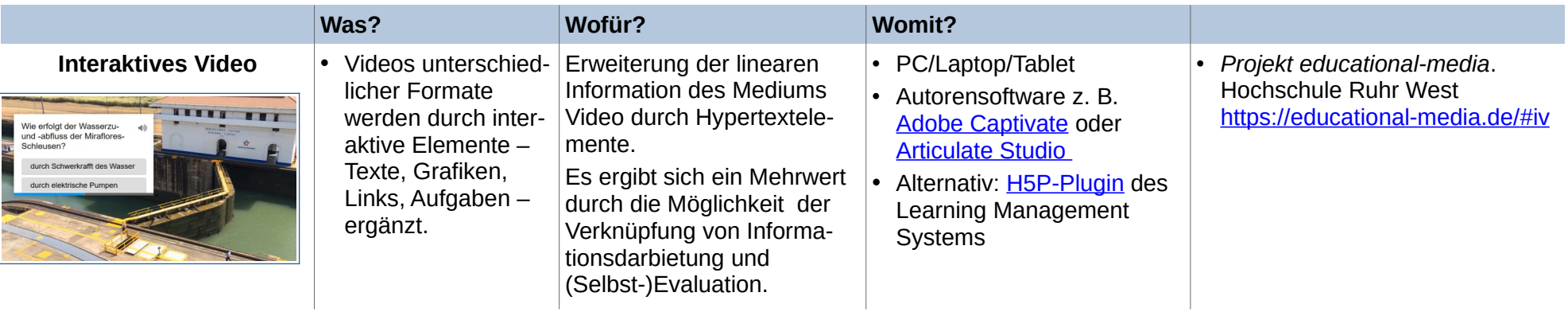

### **3 Weiterführende Links & Literaturverweise**

- ➢ Graf, David (2018). Videoformate in der Lehre Systematik & Beispiele. Abruf am 08.09.2019:<https://youtu.be/bsoXk0duCB4>
- ➢ Ruhr-Universität Bochum (2019) Videos in der universitären Lehre. Abruf am 08.09.2019: <https://www.rubel.rub.de/tools/lern-und-erkl%C3%A4rvideos>
- ➢ Tesar, M.; Stöckelmayr, K.; Pucher, R. et al. (2013). Multimediale und interaktive Materialien. Gestaltung von Materialien zum Lernen und Lehren. Abruf am 08.09.2019:<http://l3t.tugraz.at/index.php/LehrbuchEbner10/article/download/98/85>

Der Text dieser Veröffentlichung ist lizensiert unter einer Creative Commons Namensnennung - Weitergabe unter gleichen Bedingungen 4.0 International Lizenz. Der Verfasser soll so genannt werden: "Videoformate in der Lehre", Digitale Hochschulbrücke westlicher Niederrhein / [bridge] 2019

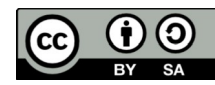